# *GDAL on HPC*

## **What is GDAL?**

GDAL is a translator library for raster and vector geospatial data formats that is released under an MIT style Open Source License by the [Open Source Geospatial Foundation.](http://www.osgeo.org/) As a library, it presents a single raster abstract data model and single vector abstract data model to the calling application for all supported formats. It also comes with a variety of useful command line utilities for data translation and processing [\[Source\]](https://gdal.org/)

Links:

[Official Website](https://gdal.org/)

[Documentation](https://gdal.org/tutorials/index.html)

## **Versions Available:**

The following versions are available on the cluster:

- $GDAL -v3.4.1$
- GDAL-v2.0.1
- $\bullet$  GDAL-v2.4.0

#### **How to load GDAL?**

To load GDAL, use the following commands:

module load physical/GDAL3/3.4.1

To verify if the module and dependencies are loaded correctly, use the following command.

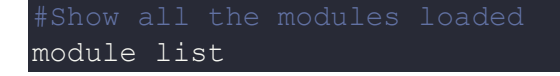

This should list all the software and dependencies that are loaded. In this case, 4 dependencies should be loaded.

All the available terminal program can be found on following [website](https://gdal.org/programs/index.html).

GDAL is also a library which can be imported in programming language. See the website for more info.

#### **How to use GDAL?**

For this tutorial, download input file from following site,

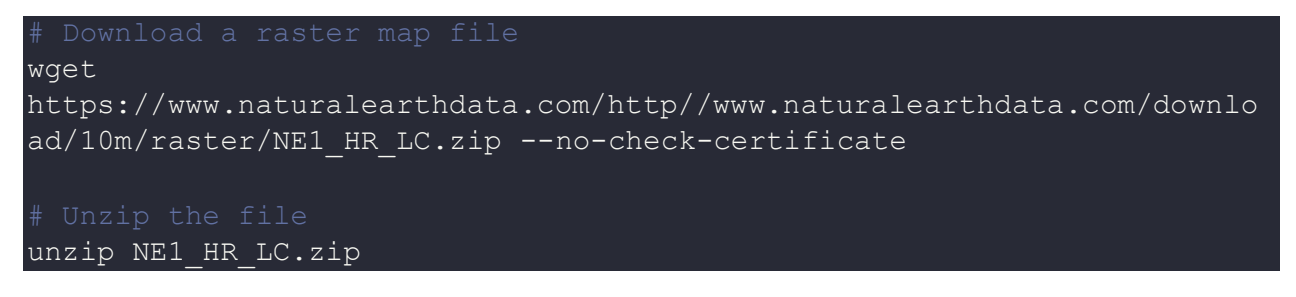

To see the information about the raster image, use the following command,

```
gdalinfo NE1_HR_LC.tif -mm
```
To convert image to web friendly jpg, use the following command

gdal\_translate -of JPEG -co QUALITY=70 -co PROGRESSIVE=ON -outsize 1400 0 -r bilinear NE1 HR LC.tif NE1 HR LC.jpg

The image should be saved in same directory.

These are just a few examples of the GDAL. Refer to the following article to see the API usage of GDAL.

[GDAL python](https://opensourceoptions.com/blog/gdal-python-tutorial-reading-and-writing-raster-datasets/)

# *Where to find help?*

If you are stuck on some part or need help at any point, please contact OIT at the following address.

<https://ua-app01.ua.edu/researchComputingPortal/public/oitHelp>